## *Invoicing*

Taxes and transaction fees are invoiced quarterly. On the first business day following the end of each quarter, invoices and billing reports are delivered to the user's **SLIP Inbox**. The tax invoice is the first page of the Billing Report. Billing Reports are also available under the *Reports* tab in SLIP. The following schedule is used for invoicing and payments:

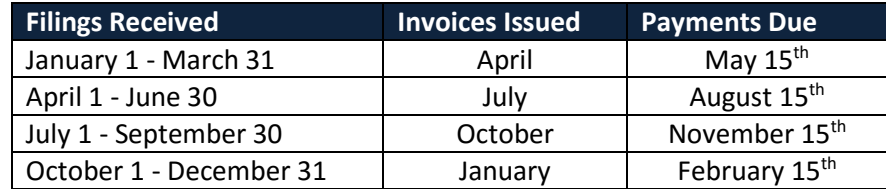

## *Payments*

### **Tax Payments**

Users can access invoices 24 hours after billing has been processed. To access them, go to the *Invoicing* tab then the *Pay Invoices* page in SLIP. Invoices must be paid electronically via ACH, no state tax invoices may be paid by check.

Please provide your bank with the ACH Company IDs listed prior to submitting the payment online. Failure to **do so may result in returned payments.**

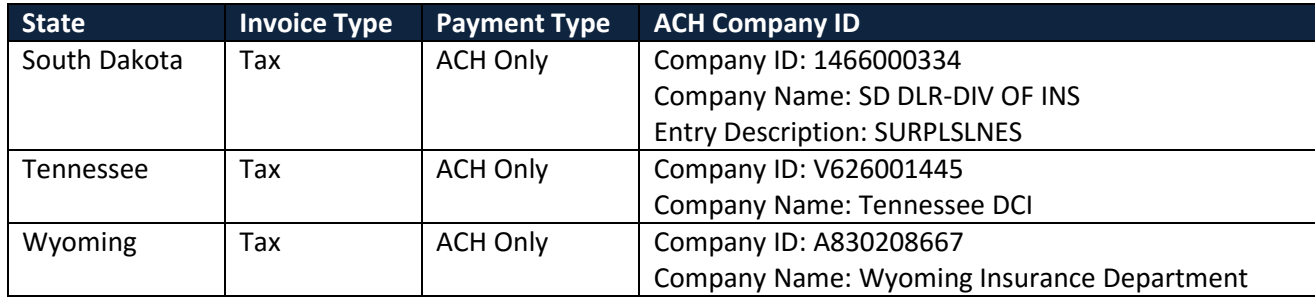

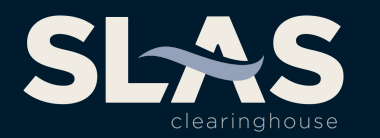

SLAS CLEARINGHOUSE SLIP SET-UP GUIDE

#### **SLAS Transaction Fee Payments**

Transaction fees can be paid via ACH transaction in SLIP or by check.

If you are paying by ACH in SLIP, please provide your bank with the following ACH Company IDs prior to **submitting the payment online. Failure to do so may result in returned payments.**

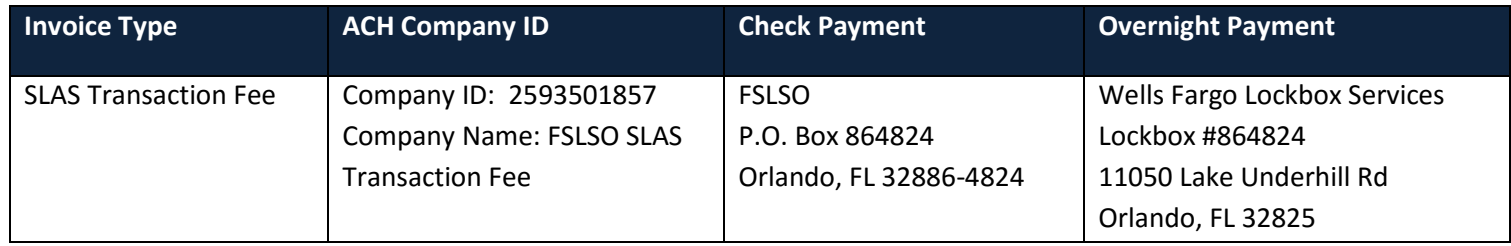

When making payments in SLIP, be sure that your pop-up blocker has been disabled prior to clicking the *Pay* icon. The payment confirmation will appear in a pop-up window.

# *Miscellaneous Tips*

The [SLAS Clearinghouse Website](http://www.slasclearinghouse.com/) offers useful and import information to help you with completing filings, successfully remitting invoices and other pertinent information, such as:

- How to File Policies includes manuals, documents and Batch filing instructions.
- Invoice and Payment Information
- Coverage Codes
- Required Data Elements
- SLAS Clearinghouse eNews sign up (home page)

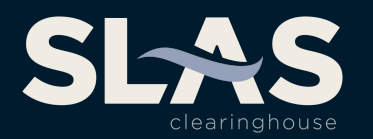

SLAS CLEARINGHOUSE SLIP SET-UP GUIDE

# *State Contact Information*

**South Dakota South Dakota Division of Insurance**  Charlene Squires-Keller [Charlene.SquiresKeller@state.sd.us](mailto:Charlene.SquiresKeller@state.sd.us) 605.773.4763

**Tennessee Tennessee Department of Commerce & Insurance**  Jessica Fite [Jessica.Fite@tn.gov](mailto:Jessica.Fite@tn.gov) 615.741.7508

**Wyoming Wyoming Department of Insurance**  Donna Stewart [Donna.Stewart@wyo.gov](mailto:Donna.Stewart@wyo.gov) 307.777.7308

For further information or SLIP support, please contact the SLAS Clearinghouse staff at 877.267.9855 or by email a[t info@slasclearinghouse.com.](mailto:info@slasclearinghouse.com)